### *Comunicações Móveis*

*Apresentação dos Trabalhos Práticos*

*MPR, MJL FEUP 2004-2005*

**TRAB 2**

### *Prática de CM*

- ♦ Cada aluno faz um trabalho. Obrigatório
- ♦ Trabalho
	- » vale 20% da nota final; nota conta para recurso
	- » feito em grupos de 2 alunos
	- » frequência a CM nota do trabalho maior ou igual a 8 valores
- ♦ Critério de atribuição
	- » candidaturas por grupos de 2 alunos
	- » preferências dos alunos
	- » prioridade à maior média das médias dos alunos do grupo

### *Trabalhos Propostos*

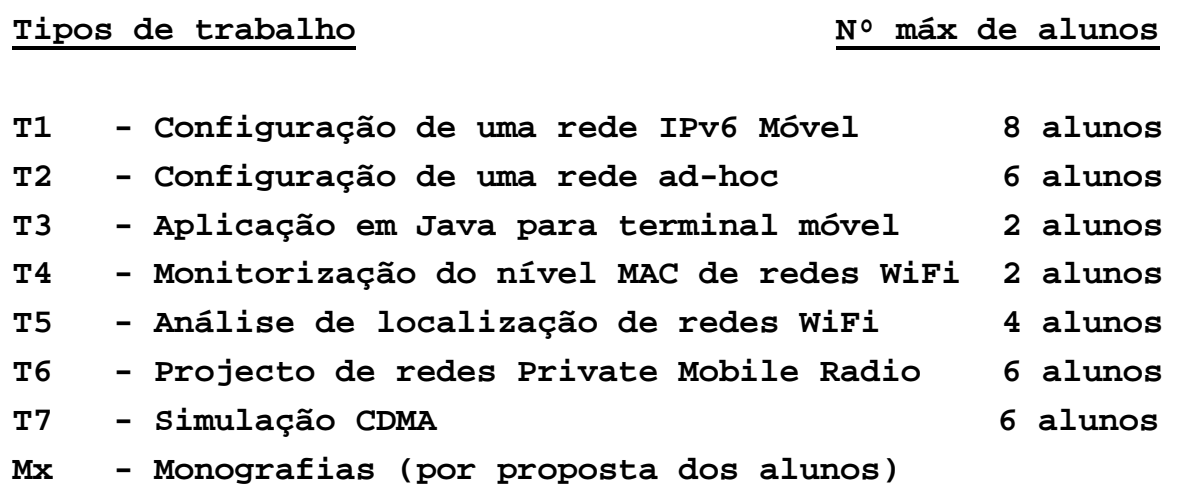

**TRAB 4**

## *T1 – Configuração de uma rede IPv6 Móvel*

- ♦ Descrição do trabalho
	- Configuração de uma rede IPv6 com suporte de mobilidade (Linuxes, router, ligações)
	- Realizado no laboratório de redes (I.321)

#### ♦ Passos do trabalho

- Configuração de uma rede IPv6
- Configuração do MIPv6 nos terminais Linux móveis
- Simulação de cenários de mobilidade com 2 terminais
- Captura de mensagens de dados e sinalização com o Ethereal
- Elaboração de pequeno relatório (em Inglês)
- ♦ Avaliação
	- Demonstração ao docente da rede IPv6 com suporte de mobilidade
	- Relatório
- ♦ Datas
	- Laboratório de redes 27/Out, 3/Nov, das 16:30 às 19:30
	- Relatório 10 de Novembro

# *T2 – Configuração de uma rede ad-hoc*

- ♦ Descrição do trabalho
	- Configuração de uma rede ad-hoc IPv6 (Linuxes, router, ligações)
	- Realizado no laboratório de redes (I.320)

### Passos do trabalho

- Configuração de uma rede IPv6
- Configuração do protocolo de routing OLSR nos PCs
- Simulação de cenários de mobilidade com terminais
- Captura de mensagens de dados e sinalização com o Ethereal
- Elaboração de pequeno relatório (em Inglês)

### Avaliação

- Demonstração ao docente da rede ad-hoc
- Relatório

### **Datas**

- Laboratório 3/Nov, 10/Nov, das 16:30 às 19:30
- Relatório 17 de Novembro

**TRAB 6**

# *T3 - Aplicação em Java para terminal móvel*

- ♦ Descrição do trabalho
	- Desenvolvimento de aplicação em Java (J2ME) para um terminal móvel
	- Utilização de um simulador de terminal móvel
	- Realizado em laboratório não específico

### ♦ Passos do trabalhos

- Familiarização com J2ME
- Definição dos requisitos do trabalho com o docente
- Desenvolvimento de pequena aplicação
- Elaboração de curto relatório
- ♦ Avaliação
	- Demonstração ao docente da aplicação
	- Relatório 17 de Novembro

# *T4 - Monitorização do nível MAC de redes WiFi*

### ♦ Descrição do trabalho

- Caracterização do estado do nível MAC de um nó 802.11 (WiFi)
	- (banda livre, atraso médio de envio dos pacotes, número de nós na rede, débito de cada nó, ...)
- Realizado no INESC Porto

#### Passos do trabalho

- Identificação de soluções para caracterização do nível MAC de um nó 802.11
- Levantamento de cartas 802.11 e das características dos seus device drivers
- Estudo da viabilidade de implementação das soluções identificadas
- Elaboração de relatório

#### ♦ Avaliação

- Eventual apresentação dos resultados aos alunos
- Relatório
- Datas
	- Relatório 17 Novembro

**TRAB 8**

# *T5 - Análise de localização de redes WiFi*

- ♦ Descrição do trabalho
	- Realização de um *site survey* de uma instalação usando uma aplicação específica
	- Análise e interpretação de resultados; validação do projecto da rede
	- Trabalho de campo na rede e-U

#### Passos do trabalho

- Estudo de técnicas de *site survey* (análise de localização)
- Definição dos requisitos do trabalho com o docente
- Obtenção de medidas de nível de sinal
- Elaboração de mapas de cobertura e de interferências
- Elaboração do relatório
- ♦ Avaliação
	- Demonstração do trabalho e eventual apresentação dos resultados aos alunos
	- Relatório
- Datas
	- Laboratório 27/Out, 3/Out, 10/Nov, das 16:30 às 19:30
	- Relatório 17 Novembro

# *T6 - Projecto de redes Private Mobile Radio*

- ♦ Descrição do trabalho
	- Realização de um projecto de uma rede usando uma aplicação (Radio Mobile)
	- Análise e interpretação de resultados; validação do projecto da rede

#### Passos do trabalho

- Estudo de técnicas de planeamento (localizações de repetidores / atribuição de frequências)
- Definição da rede a planear (cerca de 20 localizações no país)
- Projecto interactivo da rede e análise de desempenho (ver www.cplus.org/rmw)
- Elaboração de mapas de cobertura e de interferências
- Elaboração do relatório

#### Avaliação

- Demonstração do trabalho e eventual apresentação dos resultados aos alunos
- Relatório

#### Datas

- Laboratório 27/Out, 3/Out, 10/Nov, das 16:30 às 19:30
- Relatório 17 Novembro

**TRAB 10**

## *T7 - Simulação CDMA*

- ♦ Descrição do trabalho
	- Simulação de técnicas CDMA usadas em Comunicações Móveis
	- Utilização de Mathlab / Simulink
	- Realizado em laboratório não específico

#### Passos do trabalho

- Estudo de sistemas CDMA
- Definição dos requisitos do trabalho com o docente
- Desenvolvimento do modelo de simulação
- Obtenção de resultados
- Elaboração do relatório
- ♦ Avaliação
	- Demonstração do trabalho e eventual apresentação dos resultados aos alunos
	- Relatório
- Datas
	- Laboratório 27/Out, 3/Out, 10/Nov, das 16:30 às 19:30
	- Relatório 17 Novembro

## *Mx - Monografias*

- ♦ Descrição do trabalho
	- Preparação de um documento Power Point sobre tema proposto com slides e notas
	- Apresentação dos slides na aula  $\rightarrow$  20 min + 10 min perguntas
	- São disponibilizadas as monografias do ano anterior (formato ppt)
- ♦ Cada trabalho tem um orientador MJL, MPR
- ♦ Passos do trabalho
	- Colecção de informação sobre o tema
	- Leitura de informação relevante
	- Elaboração de versão preliminar do documento
	- Elaboração de documento final
	- Apresentação do trabalho aos colegas e professores em data a combinar
- ♦ Avaliação
	- Documento Power Point
	- Apresentação, incluindo respostas a perguntas
- ♦ Datas
	- Envio de versão preliminar do documento ao orientador 10 de Novembro
	- Envio da versão final do documento ao orientador 24 de Novembro